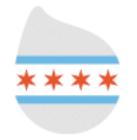

## \*\*\*\* new adventures in drupal theming

.info

## **John Albin Wilkins**

drupal.org : JohnAlbin

twitter: @johnalbin

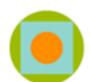

palantir.net

## Designing for Drupal

- Overview of the Drupal Theming Layer
- Implementation Details
  - Templates
  - Preprocessors
  - Base Themes
- Where to go for help

About Herron Academic programs Basile Center Admissions Public events Community programs Herron galleries Support Herron Online portfolios Contact us

## **Herron School of Art and Design**

Search Go

## User login

admin

Username: \*

Password: \*

Log in

•••••

Create new account

Request new password

## Local stories

Local story #1
 Joe Thompson '08, Wooden Crane and Silent

### Local

 IUPUI Duke Energy Center, Columbus, IN Joe Thompson '08, Wooden Crane and Silent

### Local

 IUPUI Duke Energy Center, Columbus, IN Joe Thompson '08, Wooden Crane and Silent more

### Local

 IUPUI Duke Energy Center, Columbus, IN Joe Thompson '08, Wooden Crane and Silent

### Local

 IUPUI Duke Energy Center, Columbus, IN Joe Thompson '08, Wooden Crane and Silent more

### Local

## National stories

National story #1
 Lifejackets, Eric Nordgulen (sculpture faculty), permanent

## National

Piedmont Park, Atlanta
 Lifejackets, Eric Nordgulen (sculpture faculty), permanent
 more

### National

 Piedmont Park, Atlanta
 Lifejackets, Eric Nordgulen (sculpture faculty), permanent more

### National

National

more

Theming Example

Example

Include the location of the location of the location

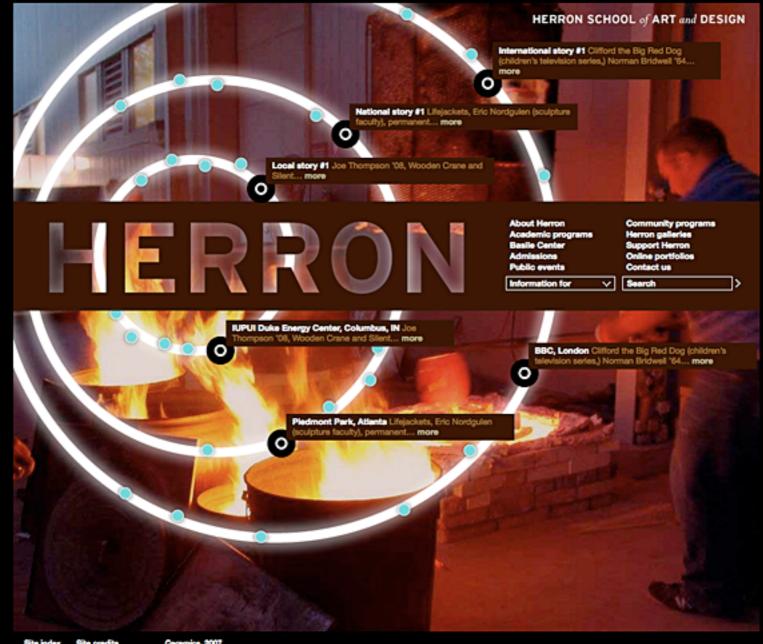

The page last modified on November 14, 2007 Indiana University | Purcles University | IUPU Columbra

Consists © 2000-2004 | Ibe To stee of Indiana | Inhersity — Consists Consists

Consists © 2000-2004 | Ibe To stee of Indiana | Inhersity — Consists Consists

Consists © 2000-2004 | Ibe To stee of Indiana | Inhersity — Consists Consists |

Consists © 2000-2004 | Ibe To stee of Indiana | Inhersity — Consists | Consists |

Consists © 2000-2004 | Ibe To stee of Indiana | Inhersity — Consists |

Consists © 2000-2004 | Ibe To stee of Indiana | Inhersity — Consists |

Consists © 2000-2004 | Ibe To stee of Indiana | Inhersity — Consists |

Consists © 2000-2004 | Ibe To stee of Indiana | Inhersity — Consists |

Consists © 2000-2004 | Ibe To stee of Indiana |

Consists © 2000-2004 | Ibe To stee of Indiana |

Consists © 2000-2004 | Ibe To stee of Indiana |

Consists © 2000-2004 | Ibe To stee of Indiana |

Consists © 2000-2004 | Ibe To stee of Indiana |

Consists © 2000-2004 | Ibe To stee of Indiana |

Consists © 2000-2004 | Ibe To stee of Indiana |

Consists © 2000-2004 | Ibe To stee of Indiana |

Consists © 2000-2004 | Ibe To stee of Indiana |

Consists © 2000-2004 | Ibe To stee of Indiana |

Consists © 2000-2004 | Ibe To stee of Indiana |

Consists © 2000-2004 | Ibe To stee of Indiana |

Consists © 2000-2004 | Ibe To stee of Indiana |

Consists © 2000-2004 | Ibe To stee of Indiana |

Consists © 2000-2004 | Ibe To stee of Indiana |

Consists © 2000-2004 | Ibe To stee of Indiana |

Consists © 2000-2004 | Ibe To stee of Indiana |

Consists © 2000-2004 | Ibe To stee of Indiana |

Consists © 2000-2004 | Ibe To stee of Indiana |

Consists © 2000-2004 | Ibe To stee of Indiana |

Consists © 2000-2004 | Ibe To stee of Indiana |

Consists © 2000-2004 | Ibe To stee of Indiana |

Consists © 2000-2004 | Ibe To stee of Indiana |

Consists © 2000-2004 | Ibe To stee of Indiana |

Consists © 2000-2004 | Ibe To stee of Indiana |

Consists © 2000-2004 | Ibe To stee of Indiana |

Consists © 2000-2004 | Ibe To stee of Indiana |

Consists © 2000-2004 | Ibe To stee of Indiana |

Consist

Theming Example

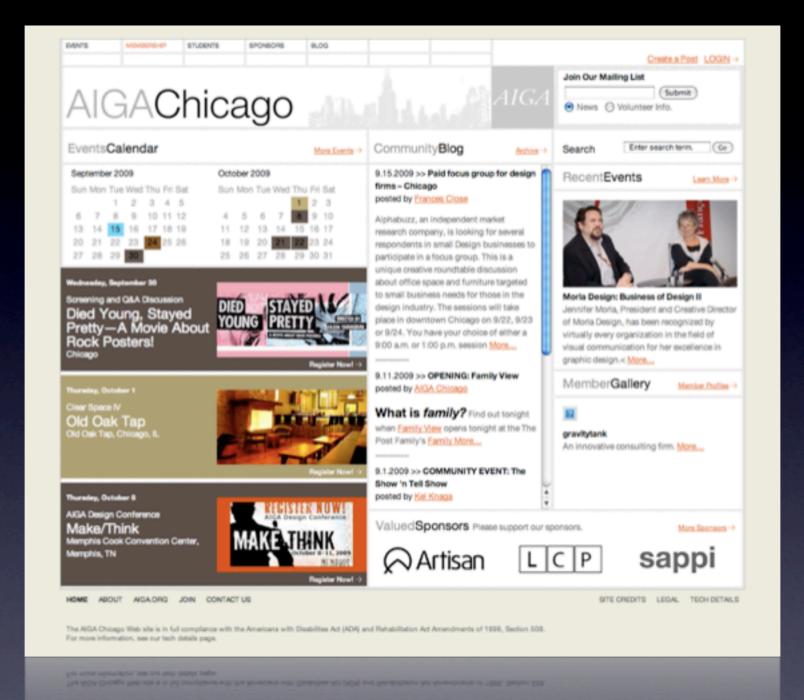

More Zen Examples

INFORMATION FOR: Prospective Students | Students | Alumni | Faculty & Staff | Employers

The School | The Faculty | D'Angelo Law Library | Projects & Initiatives | Clinical Programs | Publications & Blogs

O: Should a news organization be able to charge a copyright license fee for a quotation that is in the public domain?

"The public domain is "All they are selling is sold every day. That is precisely the nature of the public domain: anyone can use it for whatever they want, including selling it."

- Professor Randy Picker

a license, ... a promise not to sue for infringement. A license is only valuable if the licensor held a copyright in the first place."

**AGREE OR DISAGREE?** 

Make your case

## Feature: Schill Appointed 14th Dean of the Law School

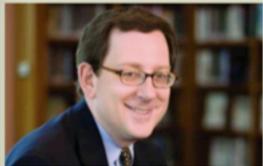

September 8, 2009: Michael H. Schill, dean of the UCLA School of Law and a nationally known scholar of property law, will begin his appointment January 1, 2010.

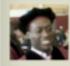

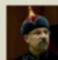

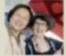

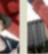

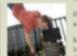

### RECENTLY ADDED VIDEO

Penality: A Genealogy of Excess\*

M. Todd Handerson, "The Nanny

Akbar Ganji: "Solutions to the Problem of Gender Discrimination in Islam"

James Q. Whitman, "The Verdict

Shakespeare and the Law:

## RECENTLY ADDED AUDIO

« 1 » Douglas Baird, "Earo Searinen's

Alson Siegler and Students, Clinics in Action: The Federal

M. Todd Henderson, "The Nanny

Richard Epstein, "On the Record

M. Gregg Bloche, \*Doctors and

## **NEWS**

09.23.09: Richard Posner: "How I Became a Keynesian\*

09.17.09: Chicago Lawyer Magazine 09.15.09: Epstein Criticizes Highlights Mandel Clinic

09.22.09: Epstein on Health Care Reform and H.R. 3200

10.02.2009: Student Organizations Activity Fair and Welcome BBQ

10.13.2009: CBI: Omri Ben-Shahar,

"One-Way Contracts"

More >> [3]

09.30.2009: CBI: M. Todd Henderson, "Unsafe Harbors and Other Regulatory Oddities\*

10.05.2009: First Monday Lecture:

11.03.2009: CBI: Saul Levrnore, Title

## DID YOU KNOW?

On October 22, 1964, the Today Show featured the Law School, More

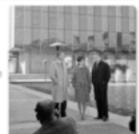

The University of Chicago Law School | 1111 East 60th Street, Chicago, Illnois 60637 | 773.702.9494

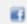

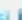

Apply to the Law School Recruit Law School Students

Work at the Law School

Media Inquiries

University Home Maps & Directions

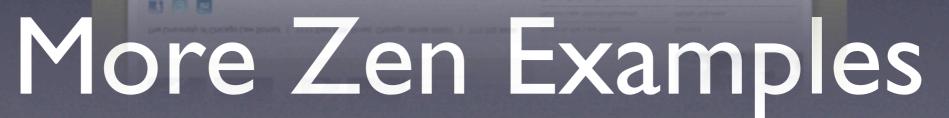

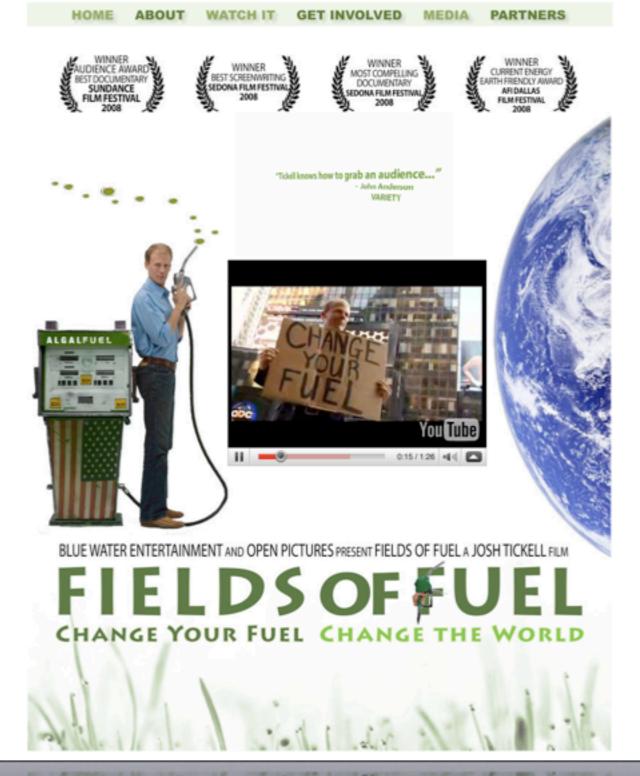

## More Zen Examples

## Drupal Design

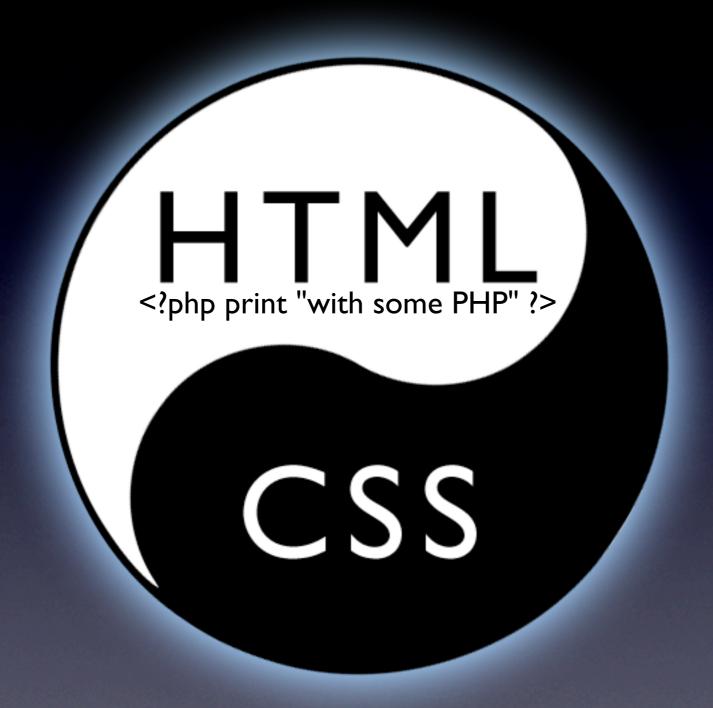

## Drupal's Theme Layer

(the big picture)

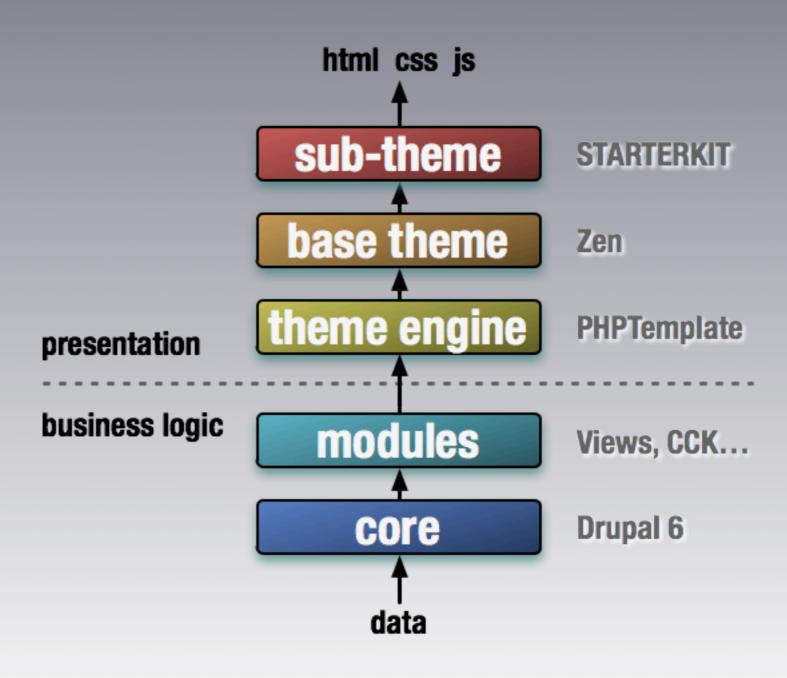

## Example Theme

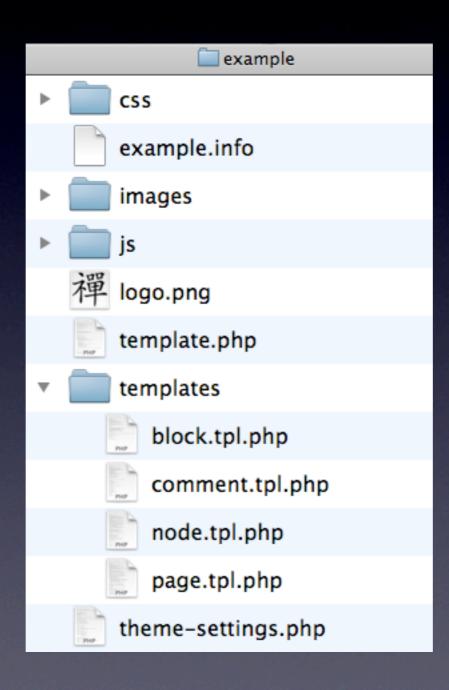

## Structure of page.tpl.php

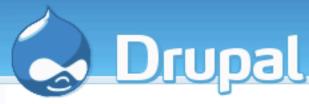

\$primarytlinksownload Support

Contribute Forum

Contact

\$search\_box

Search

Home » Theming Guide » Drupal 6 theme guide » Overriding themable output

## **Theming Guide**

- Abou**\$left**ning
- Drupal 6 theme guide
  - Anatomy of a Drupal 6 theme
  - Specifying theme components and settings
  - Working with CSS
  - ▼ Overriding themable output
    - Beginners auide to overriding themable output
    - About overriding themable output
    - Setting up variables for use in a template (preprocess functions)

## Architectural **\$title**/ of theming

View

Edit

Outline

Revisions

Last modified: August 25, Concept · Theme architecture · Themers · Drupal 6.x 2009 - 11:05

This page provides background information on the underlying architecture of theming. It will be of interest to people who need a deeper understanding of hav overrides wo

A common software practice is to compartmentalize the programming layer from the presentation layer. There are numerous reasons for this, the most obvious being that the skill set required for programming the back-end **business logic** is very different from creating a visually appealing and effective user interface. As a theme developer, you can control certain aspects of the available data, but it is limited to the output and presentation. Only Drupal core and modules should work with input. For example, a module can implement a form with a default look and feel and handle user input, saving it to the database. The theme's role is only to override the look and feel.

This abstraction in Drupal is achieved through the **theme** function. It is a conduit to the theming subsystem. It allows theme engines to provide an optional middle layer for tagging languages such as PHPTAL or Smarty. It also allows themes to control all presentation markup. Theme engines are optional as are tagging languages. PHPTemplate is the default engine. As the name suggests, it uses the language PHP when outputting variables mixed in with the xHTML markup.

## JohnAlbin

- ▶ IssuSright
- My account
- My projects
- Create content
- Recent posts
- ▶ Feed aggregator
- Administer
- Log out

## **Contributor links**

- Community initiatives
- Oueues
  - My issues
  - 448 Pending bugs (D7)
  - 414 Critical issues (D7)
  - 1743 Patch queue (D7)
  - 255 Patches to review (D7)
  - Performance issues (D7)
  - Usability issues (D7)
  - Fields in Core

## Structure of page.tpl.php

```
K!DOCTYPE html PUBLIC "-//W3C//DTD XHTML 1.0 Strict//EN"
"http://www.w3.org/TR/xhtml1/DTD/xhtml1-strict.dtd">
<html xmlns="http://www.w3.org/1999/xhtml" xml:lang="<?php print $language->language; ?>"
lang="<?php print $language->language; ?>" dir="<?php print $language->dir; ?>">
<head>
  <title><?php print $head_title; ?></title>
 <?php print $head; ?>
                                   CSS style sheets
  <?php print $styles; ?>
  <?php print $scripts; ?>
</head>
<div id="page"><div id="page-inner">
   <?php if ($search_box): ?>
                                                                   Search box
     <div id="search-box"><?php print $search box; ?></div>
   <?php endif; ?>
   <?php print $breadcrumb; ?>
   <?php if ($title): ?>
                                                             Title
     <h1 class="title"><?php print $title; ?></h1>
   <?php endif; ?>
   <?php print $messages; 2</pre>
                                 Conditional
   <?php if ($tabs): ?>
     <div class="tabs"><?php print $tabs; ?></div>
   <?php endif; ?>
   <?php print $help; ?>
   <div id="content-area">
                                         content
     <?php print $content; ?>
   </div>
```

# Where do page.tpl.php variables come from?

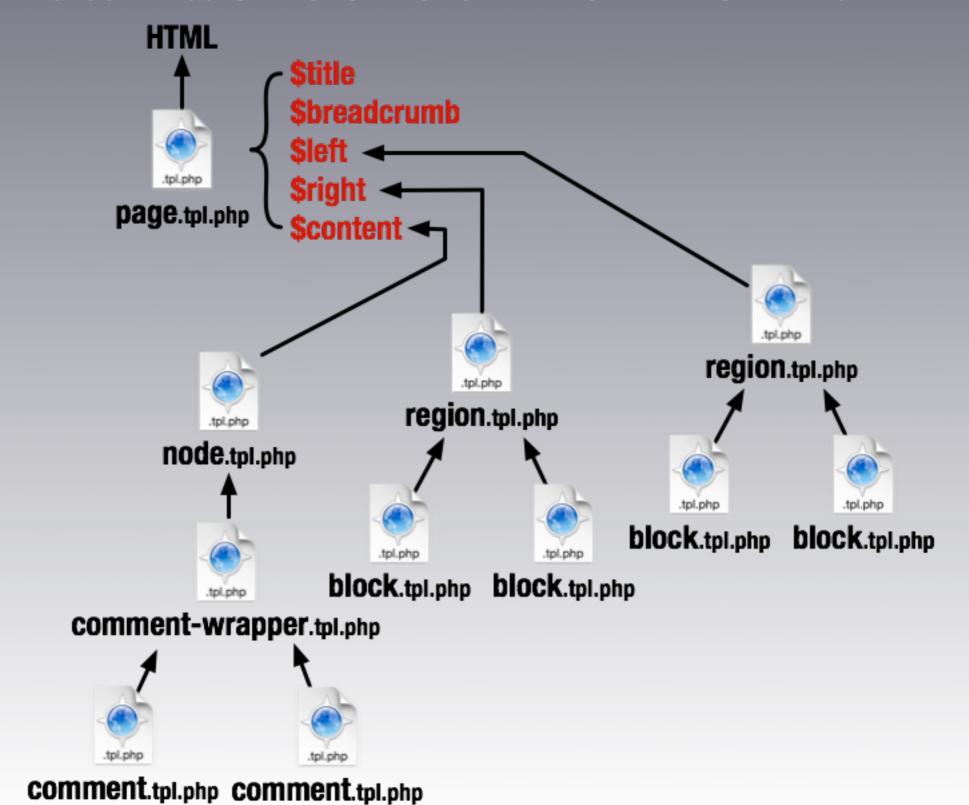

## What do you need to know?

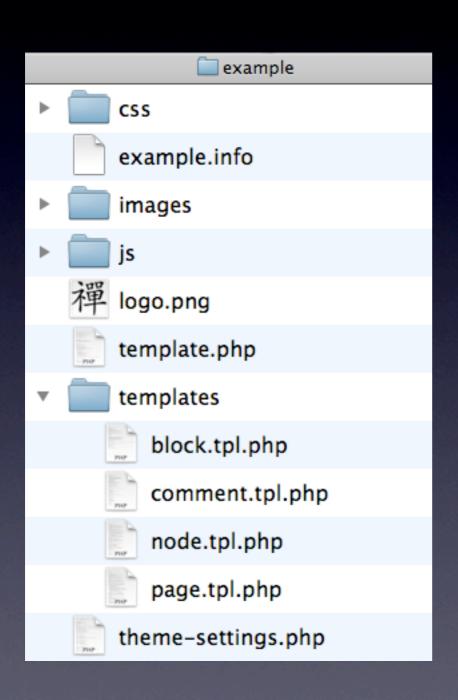

- Your theme doesn't need all the templates
- You don't need to learn all the variables
- Let Drupal's architecture build parts of your theme

## Copy, Override, Modify

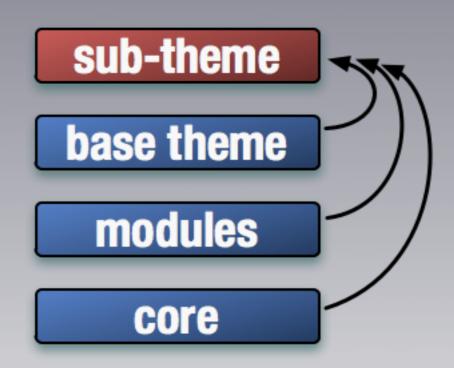

Templates and CSS are pulled from lower layers.

Unless they are overridden in your theme.

## Preprocess Functions

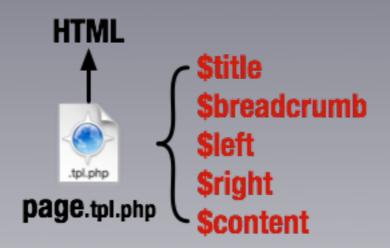

modify variables using a function: [theme name]\_preprocess\_[hook]

e.g. example\_preprocess\_page

## Preprocess Functions

```
/**
  Override or insert PHPTemplate variables into the page templates.
  @param $vars
     A sequential array of variables to pass to the theme template.
  @param $hook
     The name of the theme function being called ("page" in this case.)
function STARTERKIT_preprocess_page(&$vars, $hook) {
                                                               Page Variable
 $vars['title'] .= ', eh?'; // Canadian translation.
                                                               modifications
/**
  Override or insert PHPTemplate variables into the node templates.
  Coaram $vars
     A sequential array of variables to pass to the theme template.
  @param $hook
     The name of the theme function being called ("node" in this case.)
function STARTERKIT_preprocess_node(&$vars, $hook) {
                                                            Node Variable
 $vars['new_variable'] = t('Lorem ipsum.');
                                                              Additions
```

Put preprocess functions in your theme's template.php

# What was the part in the middle?

http://drupal.org/theme-guide

## Base Themes

Powerful Frameworks for Beginners and Power Users

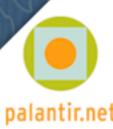

## Benefits of Base Themes

- You don't have to build everything yourself. Copy, override, and modify only what you need to.
- Bug fixes.
   Others can fix any bugs in the base theme.
- New features.
  For contrib Themes, there will occasionally be new features.
- Support.

  If you have modified an existing theme, sometimes the only answer you will get to your support question is "Well, it works fine in the original theme."
- Rapid Theme Development. Many things are built for you.

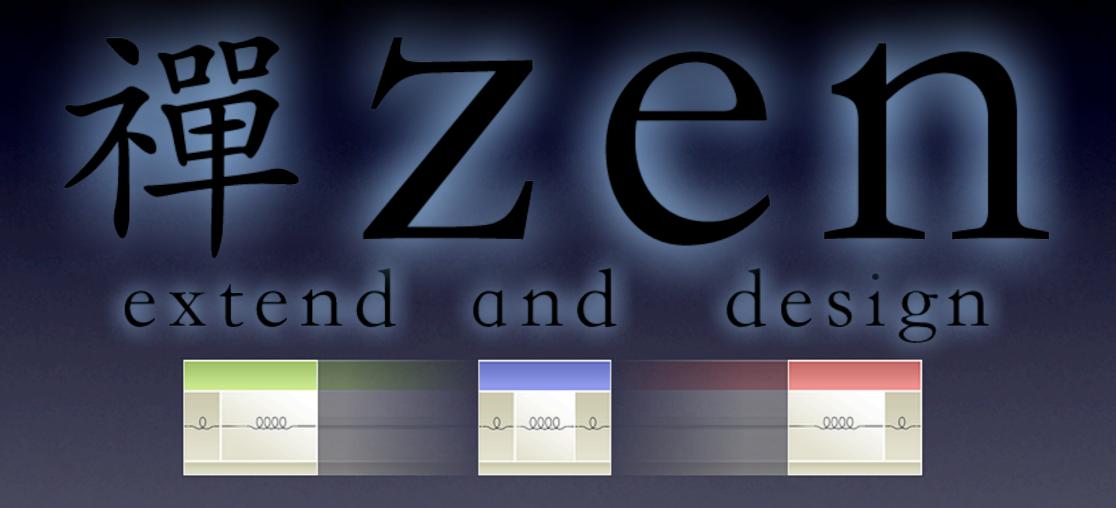

http://drupal.org/project/zen

## Why use Zen?

- Designed for beginners and Theming ninjas.
- Extensive on-line documentation.
- Step-by-step instructions on building your own sub-theme.
- Extensive in-line comments in its PHP and CSS files.
- It's also got a laundry list of features. (which are exciting to use, but boring to list.)
- A fantastically flexible CSS Layout method (that even works with IE5.5.)
- You just met the developer.

## Why use 7en?

```
Designe
```

- Extensi
- Step-by
- Extensi

```
.block h2.title /* Block title */
.block .content /* Block's content wrapper */
#block-aggregator-category-1 /* Block for the latest news items in the
first category */
#block-aggregator-feed-1 /* Block for the latest news items in the first
feed */
#block-block-1 /* First administrator-defined block */
#block-blog-0 /* "Recent blog posts" block */
#block-book-0 /* "Book navigation" block for the current book's table of
contents */
#block-comments-0 /* "Recent comments" block */
```

## Brief overview of Zen's Layout method

- Source-ordered HTML: The importance of the pieces of content determines the order in HTML, and not the graphic design.
- Flexible layout options:
  - Fluid (100% width) or fixed-width layout
  - Optional horizontal navbar
  - I-3 columns built-in. More columns are possible without mind-bending contortions.
- Zen's default Layout Method is completely pluggable. If you don't like it, just replace the layout.css file with your own layout method:YUI,YAML, Jello Mold, Holy Grail, etc.

## Brief overview of Zen's Layout method

Source #page (container) eces of content hic design. detern #header **Flexibl** #main (container) Flui #content Op¹ #navbar 1-3 ble without #sidebar-first min #sidebar-second Zen's able. If you don't like it, wn layout #footer metho

## Brief overview of Zen's Layout method

Source-ordered HTMI. The importance of the pieces of content **#page** Container det design. #header HTML source order: 1 #main Container Fle #navbar HTML source order: 3 #sidebar-first #content #sidebar-second HTML source order: 2 HTML source HTML source order: 4 order: 5 without . If you don't #footer HTML source order: 6 Ze like it, just replace the layout.css me with your own layout method: YUI, YAML, Jello Mold, Holy Grail, etc.

## Negative Margins

(and positive results)

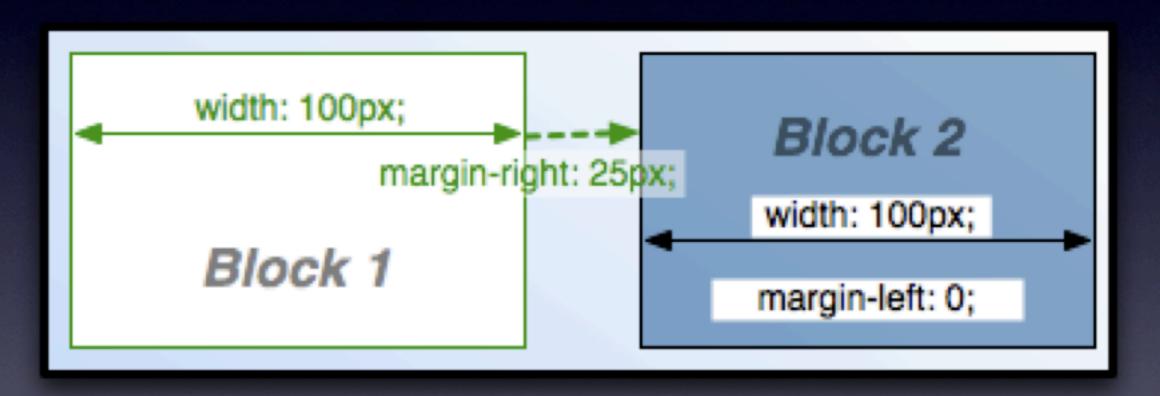

# Negative Margins (and positive results)

width: 100px;

margin-right: 25px;

Block 1 margin-left: 50px;

## Negative Margins

(and positive results)

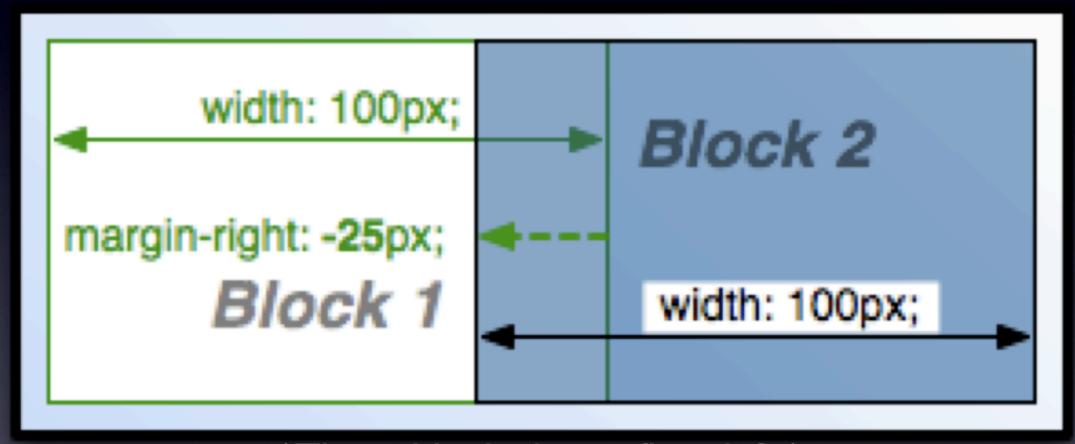

## Negative Margins

(and positive results)

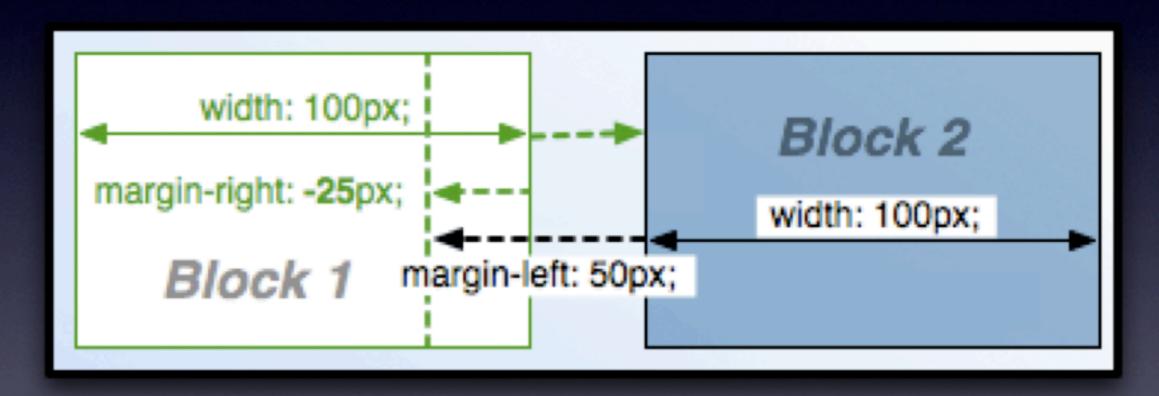

# Negative Margins (and positive results)

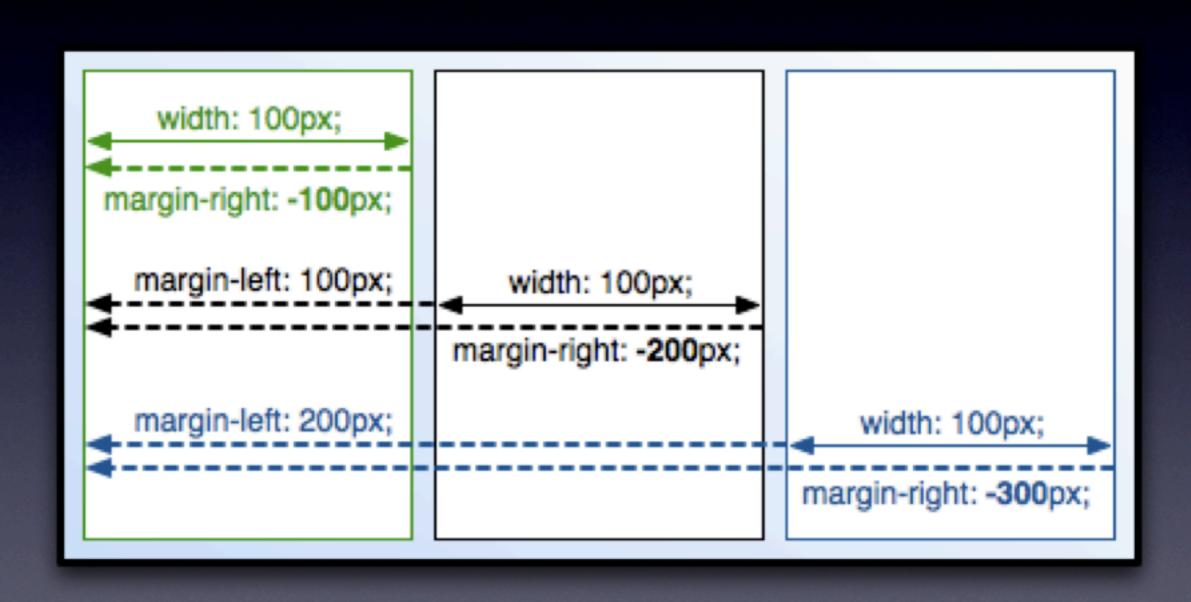

# Negative Margins (and positive results)

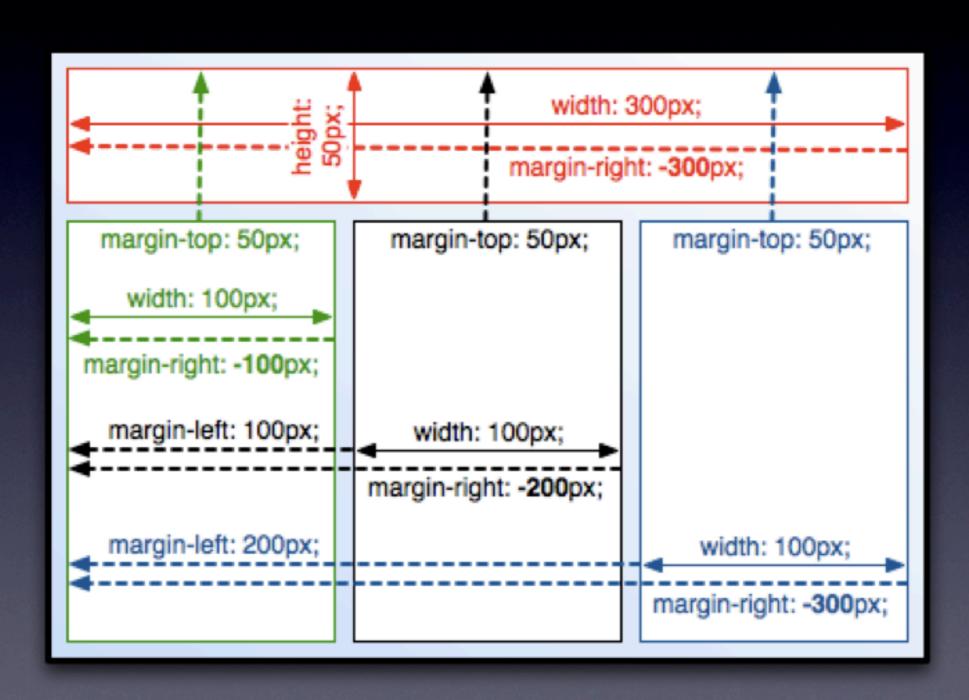

## Getting Help

- http://drupal.org/theme-guide
- http://drupal.org/project/zen
- http://drupal.org/irc
  - \* #drupal-design
  - \* #drupal-themes
  - \* #drupal-support
  - · \* #drupal
- · Ask Questions!

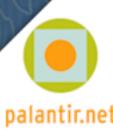